### CM0133 Internet Computing

#### XML The eXtensible Markup Language

13 - XMLThe eXtensible Markup Language 1

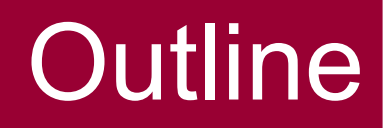

- XML and HTML
- XML applications
- XML documents and the XML data model
- XML applications
	- Documents
	- Type Declarations and Definitions
	- Stylesheets

# XML and HTML

- HTML elements describe the structure of a document and the style of presentation
	- HTML elements do not indicate the meaning of the information contained in the document
- XML allows authors to create their own tags (elements)
	- tags can be used to describe the meaning of the information contained within them (i.e. within the element)
	- we can also define attributes for these tags
- XML documents represent the structure of the information
	- by allowing a hierarchical ordering of the elements
- Scripts can make sophisticated use of XML tags
	- for example, to display the information on a web browser

# XML and HTML

#### **<ul>**

 **<li>**Web Programming**</li> <li>**Chris Bates**</li> <li>**John Wiley and Sons**</li> <li>**2002**</li> <li>**0-470-84371-3**</li> </ul>**

#### **<book type="technical">**

 **<title>**Web Programming**</title> <author>**Chris Bates**</author> <publisher>**John Wiley and Sons**</publisher> <year>**2002**</year> <ISBN>**0-470-84371-3**</ISBN>**

**</book>**

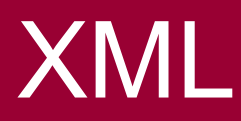

- NOTE: XML does not DO anything!
	- Created to structure, store and send information
	- HTML designed to DISPLAY data
- Why XML?
	- On internet, XML describe data, HTML display data
	- Can have multiple views of same data
	- Exchange data between incompatible systems/different platforms
	- Just exchange information in plain text files
	- B2B (Business to Business)
- Future applications all likely to exchange data in XML

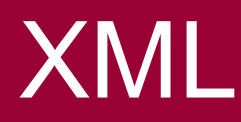

- XML is a meta-language (a subset of SGML)
	- used to create custom markup languages
	- provides a basic format for structured documents
- XML allows authors to define their own elements
	- used to describe the meaning of the information they contain
	- we identify different types of information according to the meaning of that information
- There is no standard set of XML tags, but many widelyused markup languages have been created using XML
	- CML (chemical markup language)
	- MathML (mathematical markup language)
	- MusicML (musical markup language)

#### A simple XML Document

```
<?xml version="1.0"?>
<bibliography>
   <book type="technical" pages="601">
     <title>Web programming</title>
     <author> 
       <firstname>Chris</firstname>
       <lastname>Bates</lastname> 
     </author>
     <publisher>John Wiley and Sons</publisher>
     <year>2002</year>
     <ISBN>0-470-84371-3</ISBN>
   </book>
</bibliography>
```
### A simple XML Document

- The file is called **bibliography.xml**
- The first line is a processing instruction which specifies the XML version used
- The **bibliography** element is composed of one or more **book** elements

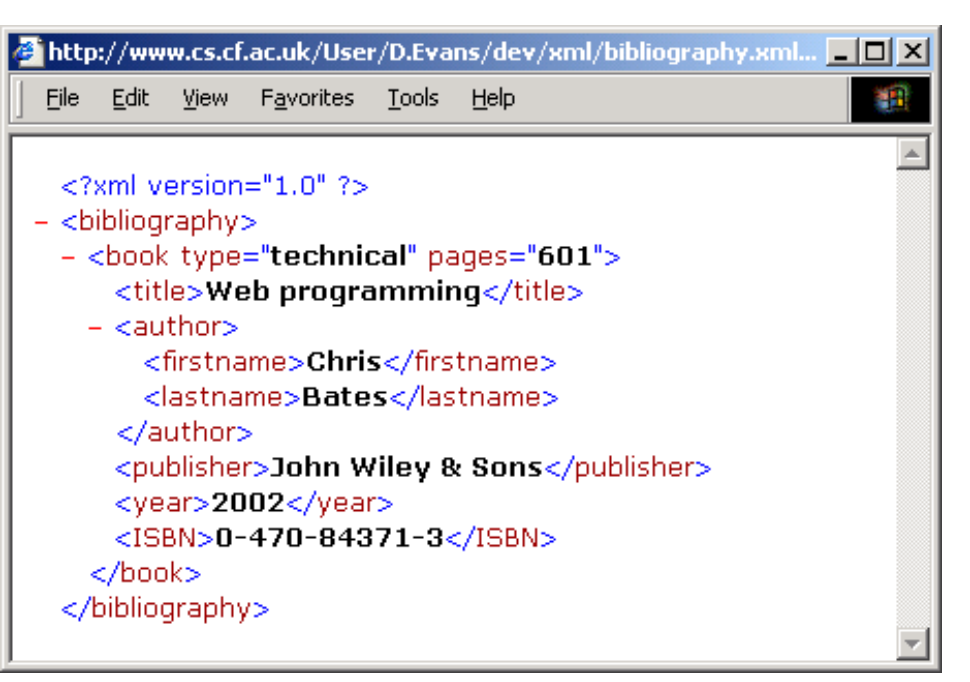

- The **book** element is has child elements **title**, **author**, **publisher**, **year** and **ISBN**
- The **author** element has child elements **firstname** and **lastname**
- The **book** element has attributes **type** and **pages**

#### CML example

```
<?xml version="1.0"?>
 <cml xmlns="http://www.xml-cml.org/schema/cml2/core">
   <molecule id="myMolecule">
    <atomArray>
      <atom id="a1" elementType="C" hydrogenCount="0"/>
      <atom id="a2" elementType="C" hydrogenCount="0"/>
      <atom id="a3" elementType="C" hydrogenCount="2"/>
    </atomArray>
    <bondArray>
      <bond atomRefs="a1 a2" order="1"/>
      <bond atomRefs="a2 a3" order="1"/>
      <bond atomRefs="a1 a3" order="2"/>
        <stereo>W</stereo>
      </bond>
    </bondArray>
   </molecule>
 <cml>
```
#### MathML example

```
<?xml version="1.0"?>
<math xmlns="http://www.w3.org/1998/Math/MathML">
   <mstyle fontsize="30pt"> 
     <mrow>
       <msup>
          <mi>x</mi>
          <mn>2</mn>
       </msup>
       <mo>+</mo>
       <mrow>
          <mn>4</mn>
          <mo>&InvisibleTimes;</mo>
          <mi>x</mi>
       </mrow>
     </mrow>
   </mstyle>
\langle/math>
```
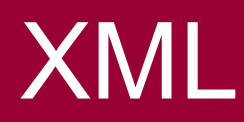

- XML is case sensitive
- An XML document must be well-formed
	- every opening tag must have a closing tag
	- elements must not overlap
	- all attribute values must be enclosed in quotation marks (single or double)
- XML documents are often required to obey certain rules regarding the structure of their elements
	- these rules are specified in a document type declaration
	- this leads to the concept of valid XML documents

#### Well-formed XML documents

- The document must have one element (the root) within which all other elements are nested
- All attribute values must be in quotation marks
- All elements must have opening and closing tags, unless empty in which case **<tagname/>** must be used
- All tags must be properly nested – opening and closing tags must be inside their parent
- Markup characters must not be used in document text  $-$  <, >,  $\&$ , ]]>
- Entities must be declared in a DTD

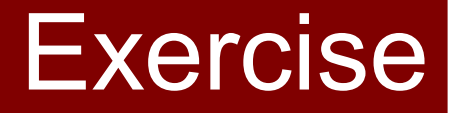

# Pair up and write a well formed XML document for describing cars

#### **Examples**

<!DOCTYPE node PUBLIC "-//freedesktop//DTD D-BUS Object Introspection 1.0//EN"

"http://www.freedesktop.org/standards/dbus/1.0/i ntrospect.dtd">

<node name="/com/trollech/examples/car">

 <interface name="com.trolltech.Examples.CarInterface">

<method name="accelerate"/>

<method name="decelerate"/>

<method name="turnLeft"/>

<method name="turnRight"/>

<signal name="crashed"/>

</interface>

</node>

class XmlExamples {

static def CAR\_RECORDS = '''

<records>

<car name='HSV Maloo' make='Holden' year='2006'>

<country>Australia</country>

 <record type='speed'>Production Pickup Truck with speed of 271kph</record>

 $<$ /car $>$ 

<car name='P50' make='Peel' year='1962'>

<country>Isle of Man</country>

 <record type='size'>Smallest Street-Legal Car at 99cm wide and 59 kg in weight</record>

</car>

<car name='Royale' make='Bugatti' year='1931'>

<country>France</country>

<record type='price'>Most Valuable Car at \$15 million</record>

</car>

 ''' }

</records>

13 - XMLThe eXtensible Markup Language 14 - 14 AM 2014 14

## Valid XML documents

- The document must be well formed
- The document's root element must match the root element specified in the associated DTD
- The document must have a DTD that declares all elements, attributes and entities
- The document must follow the rules (grammar) specified in the associated DTD

#### XML Parsers

- HTML
	- If errors in HTML then still works
	- Leads to different browsers interpreting HTML slightly differently
	- Leads to incompatibility issues between browsers
- XML
	- Decided this should not be the case. If error in XML, then program should not continue
	- XML parsers created to check well-formed XML

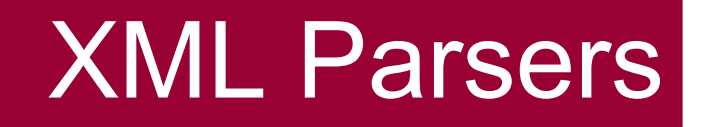

- XML parsers construct a tree representation of the data
	- The majority of XML parsers are non-validating
	- They only check that the document is well-formed
- Browser includes an XML parser

- Other XML parsers:
	- SAX-based parsers
	- DOM-based parsers

# XML applications

#### An XML application has three components

- An XML document
	- contains data tagged with content-specific elements
	- There is no standard set of XML tags.
- A document type definition (DTD)
	- specifies element names and attributes, and rules for the hierarchical structuring of elements.
	- There are various specifications of tags, defined in DTDs that may be public or private
- A stylesheet
	- specifies formatting rules for the document
	- either CSS (cascading stylesheet) or XLS (Extensible Stylesheet Language)

# XML documents

- An XML document is described by a data model
- The data model is a tree consisting of
	- Element nodes
	- Control Nodes
		- Document Nodes
		- Processing instruction nodes
		- Comment nodes
	- Data nodes

#### Element nodes

#### An element node is created by an expression like

**<eltType a1="A1" ... an="An">c1 . . . cm</eltType>**

or

$$
\langle \text{eltrype } a_1 = "A_1" \dots a_n = "A_n" / \rangle
$$

- Each element node has
	- An element type: **eltType** (this is the tag name)
	- A set of attribute-value pairs: **{(ai,"Ai")}**
	- An ordered list of children: **{cj}**
- Note: each attribute  $a_i$  must be unique

#### Element nodes

#### **Elements**

- are used to tag the various components that comprise the logical structure of a document
- are defined in a document type definition – this is accessed using a document type declaration
- may contain other elements and may include attributes
- may be empty, as in **<tagName/>**

#### Document nodes

#### A document node is a particular kind of element node

**<!doctype eltType "URL">c1 . . . c<sup>m</sup>**

- A document node has a type but no attributes. Instead, it has an optional URL which specifies a data model for this node and its children.
- Exactly one child of a document node must be an element node (of the same type as the document type)
- The root node of the XML tree may be an anonymous document node (without a type and without a URL)
	- Such document nodes are represented by the absence of a **<! doctype>** element

#### Document type declarations

• A document type declaration is a single document node which defines a data model for the entire document

**<!DOCTYPE bibliography SYSTEM "myBib.dtd">**

- Specifies the location of a document type definition
	- In this case, the file "**myBib.dtd**"
	- The child node of the DTD is the root element of the document
	- The DTD could also be included in the XML document itself
- **SYSTEM** indicates that the file is on a local computer
	- **PUBLIC** would indicate that the DTD is publicly available
- Specifies the root element of the document
	- **bibliography** is the root element

#### Processing instruction nodes

A processing instruction node is always a leaf node, and only has a processing instruction associated with it

**<? a processing instruction ?>**

- A processing instruction is any sequence of characters, the only restriction being that the sequence may not start with the three characters **xml** (upper, lower or mixed case) followed by a space or newline.
- Instructions starting with **xml** followed by a whitespace character have special meaning.

**<?xml a special processing instruction ?>**

#### Processing instruction nodes

Processing instruction nodes contain information that can be used by application programs

- processing instructions are ignored by XML parsers
- 1) The following line is mandatory (specifies xml version)

**<?xml version="1.0" ?>**

2) The following declares that external files are required

**<?xml version="1.0" standalone="no" ?>**

3) The following includes a reference to an XSL stylesheet

**<?xml-stylesheet href="mysty.xsl" type="text/xsl" ?>**

#### Comment nodes

A comment node is similar to a processing instruction node – it is always a leaf node and contains only a comment

**<!-- a comment -->**

- Comment nodes are used to include explanatory notes for human consumption
- Processing instruction nodes are for consumption by an application
- In the XML data model there is no difference between processing instruction nodes and comment nodes

#### Data nodes

• A data node is always a leaf node and has only a single characteristic – the data itself

> **<aTag> some data </aTag>**

- Since all the other types of nodes have delimiters that distinguish them, data nodes don't need delimiters
	- Everything not contained between "**<**" and "**>**" is data
- Data nodes cannot be empty
	- their data characteristic must contain at least one character

#### Example XML document

```
<?xml version="1.0"?>
<!DOCTYPE bibliography SYSTEM "myBib.dtd"> 
<!-- This is my bibliography -->
<bibliography>
   <book type="technical" pages="601">
     <title>Web programming</title>
     <author> 
       <firstname>Chris</firstname>
       <lastname>Bates</lastname> 
     </author>
     <publisher>John Wiley and Sons</publisher>
     <year>2002</year>
     <ISBN>0-470-84371-3</ISBN>
   </book>
</bibliography>
```
# Document Type Definitions (DTD)

- An XML document has neither meaning nor context without a grammar against which it can be validated
- The grammar is called a Document Type Definition
- Writing a good DTD is probably the most difficult aspect of writing an XML application
- The DTD has only a few components
	- The way that these components are assembled leads to complex structures (like the bibliography)
	- A DTD is primarily used to verify XML documents. Good practice in business etc.

```
<!ELEMENT bibliography (book+) >
   <!ATTLIST bibliography 
     title CDATA "Bibliography">
   <!ELEMENT book (title, author+, publisher, year, ISBN)>
     <!ATTLIST book
       type (technical | biography | fiction) #REQUIRED
       pages CDATA #IMPLIED >
     <!ELEMENT title (#PCDATA)>
     <!ELEMENT author (firstname, initial*, lastname)>
       <!ELEMENT firstname (#PCDATA)>
       <!ELEMENT initial (#PCDATA)>
       <!ELEMENT lastname (#PCDATA)>
     <!ELEMENT publisher (#PCDATA)>
     <!ELEMENT year (#PCDATA)>
     <!ELEMENT ISBN (#PCDATA)>
<!ENTITY isbn "ISBN:">
```
- The **bibliography** element is the root element of the DTD, and contains one or more **book** elements
	- **book** exactly one occurence
	- **book?** zero or one occurence
	- **book+** one or more occurences
	- **book\*** zero or more occurence
- The **book** element contains 5 child elements: **title**, **author+**, **publisher**, **year** and **ISBN**
	- these must be included in the specified order
- **(title|author+|publisher|year|ISBN)**
	- indicates that any ordering is acceptable

- The book element has two attributes: **type** and **pages**
	- **PCDATA**
		- indicates that the data should be parsed (by the parser)
		- data can only contain "legal" characters and defined entities
	- **CDATA**
		- indicates that the data should be ignored by the parser
		- the data can contain any characters
	- **#REQUIRED** means mandatory (must be present)
	- **#IMPLIED** means optional
- **type (technical|biography|fiction) #REQUIRED**
	- The value of the **type** attribute must be either **technical**, **biography** or **fiction**

Internal entities

#### **<!ENTITY isbn "ISBN:">**

- This defines an internal entity called **isbn**
- Internal entities are used to create small pieces of data that are to be used repeatedly throughout the document
- When an entity is included, its name is preceeded by an ampersand (&) and followed by a semicolon(;).
- The entity reference **&isbn;** is replaced by the string "**ISBN:**"
- This is exactly the same way that HTML control characters are included in docuements (e.g  $\&1t$ ; for the  $\&$  character)

#### • External entities

**<!ENTITY myImage SYSTEM "myImage.png" NDATA PNG>**

• This defines an external entity as a container for a PNG image

#### Cascading stylesheets

- Recall: XML does not contain display information
	- We invent tags. Therefore a browser doesn't know if e.g. <table> tag refers to HTML table or a dining table!
- Different solutions to view problem: CSS,XSL, Javascript
- Cascading stylesheets are a simple way to view XML applications on the web
- Cascading stylesheets are limited in what they can achieve – they have no support for tables or lists
- They are included using the following line:

**<?xml-stylesheet type="text/css" href="myStyles.css"?>**

#### Example

```
<?xml version="1.0"?>
<!DOCTYPE bibliography SYSTEM "myBib.dtd">
<?xml-stylesheet type="text/css" href="myStyles.css"?>
<bibliography name="Bibliography for CMT602c">
   <book type="technical" pages="601">
     <title>Web programming</title>
     <author> 
       <firstname>Chris</firstname>
       <lastname>Bates</lastname> 
     </author>
     <publisher>John Wiley &amp; Sons Ltd</publisher>
     <year>2002</year>
     <ISBN>0-470-84371-3</ISBN>
   </book>
   ...etc...
</bibliography>
```
13 - XMLThe eXtensible Markup Language 35

#### Cascading stylesheets

#### Part of **myStyles.css**

```
title {
 font-family:"times";
 font-size:16pt;
 color:blue;
display:block;
padding-top:15pt;
}
... etc ...
ISBN {
 family:"times";
 font-size:12pt;
 color:black;
display:block;
}
```
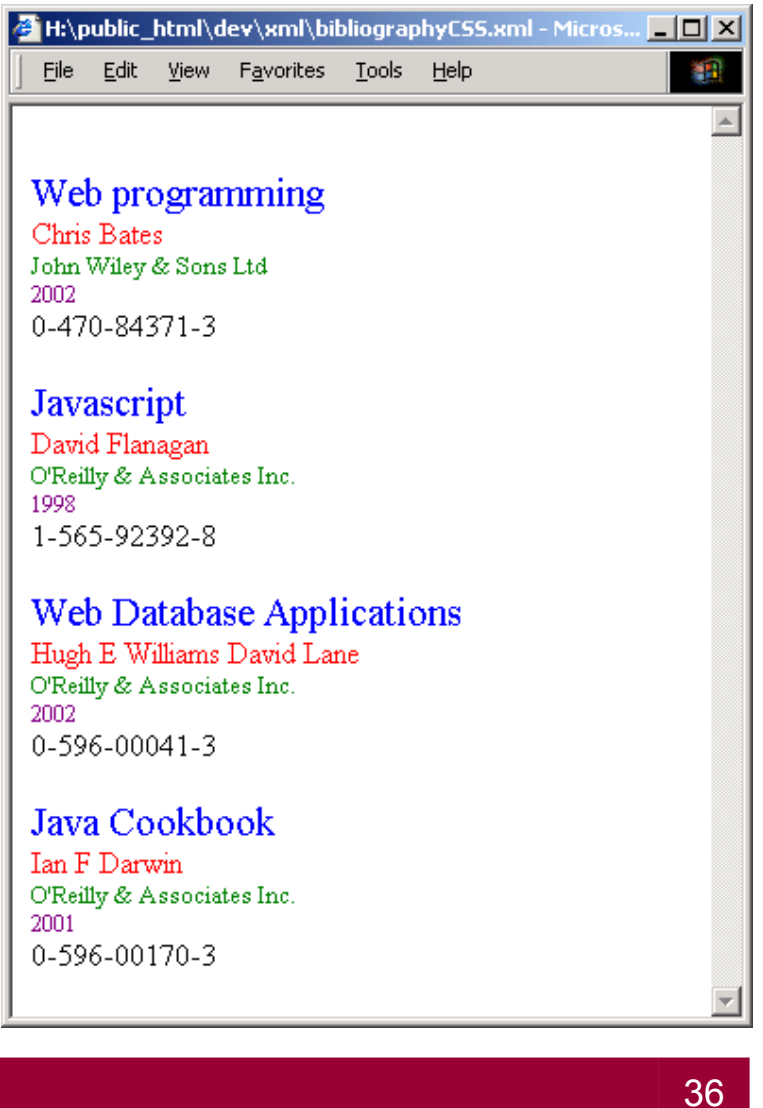

#### The Extensible Stylesheet Language

- A cascading stylesheet creates a style for specific XML elements
- An XSL stylesheet creates a template this is a design for (part of) the page
- The template is used to format XML elements which match a specified pattern
- XSL can be used to produce any type of markup – HTML, LaTeX, PDF, Rich Text Format
- XSL stylesheets are included using the following line:

**<?xml:stylesheet type="text/xsl" href="bibStyle.xsl"?>**

#### Example

```
<html>
<body bgcolor="lightyellow">
   <h1><!-- put bibliography title here --></h1>
   <table border="1">
    <!-- for every book -->
    <tr>
      <td><!-- put title here --></td>
      <td><!-- put authors here --></td>
      <td><!-- put publisher here --></td>
      <td><!-- put year here --></td>
      <td><!-- put ISBN here --></td>
    </tr>
   </table>
 </body>
</html>
                      • First write a framework for the 
                        desired output (using comments)
```

```
<?xml version="1.0"?>
<xsl:stylesheet xmlns:xsl="http://www.w3.org/TR/WD-xsl">
 <xsl:template match="/">
                                                           Example
   <html>
    <body bgcolor="lightyellow">
     <h1><xsl:value-of select="bibliography/@name"/></h1>
       <table border="1">
        <xsl:for-each select="bibliography/book">
         <tr>
          <td><xsl:value-of select="title"/></td>
          <td>
             <xsl:for-each select="author">
                <xsl:value-of select="firstname"/>
               <xsl:value-of select="lastname"/><br/>
              </xsl:for-each>
          </td>
          <td><xsl:value-of select="publisher"/></td>
          <td><xsl:value-of select="year"/></td>
         </tr>
                                         File Edit View Favorites Tools Help
                                                                             an.
        </xsl:for-each>
       </table>
                                        Bibliography for CMT602c
    </body>
   </html>
                                         Web programming
                                                      Chris Bates
                                                             John Wiley & Sons Ltd
                                                                          2002
                                                      David Flanagan O'Reilly & Associates Inc. 1998
                                        Javascript
 </xsl:template>
                                                      Hugh Williams
</xsl:stylesheet> 
                                         Web Database Applications
                                                             O'Reilly & Associates Inc. 2002
                                                      David Lane
  13 - XMLThe eXtensible Markup Language Marcookbook Jan Darwin | O'Reilly & Associates Inc. 2001
```
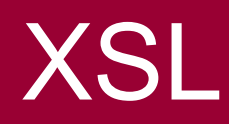

• The following line declares that the file is a stylesheet

**<xsl:stylesheet xmlns:xsl="http://www.w3.org/TR/WD-xsl">**

• The following line declares an XSL template

**<xsl:template match="/">**

- A stylesheet can contain multiple templates for use in different situations. This example defines a single template (which is applied to the whole document) using the pattern matching command **match**
- Any element matching the pattern will be subject to the transformations it includes

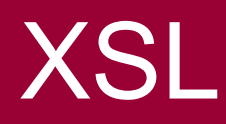

- The XML document is represented as a hierarchy of patterns (each separated by a forward slash)
- The following line iterates over all books

**<xsl:for-each select="bibliography/book">**

• The following line extracts the value of the book title

**<xsl:value-of select="title"/>**

- The tag is substituted in the output by the value
- The following line extracts the name attribute of the bibliography

**<xsl:value-of select="bibliography/@name"/>**

#### **Example**

• Using the attributes of the HTML elements (including style attributes) we can produce more complex presentations

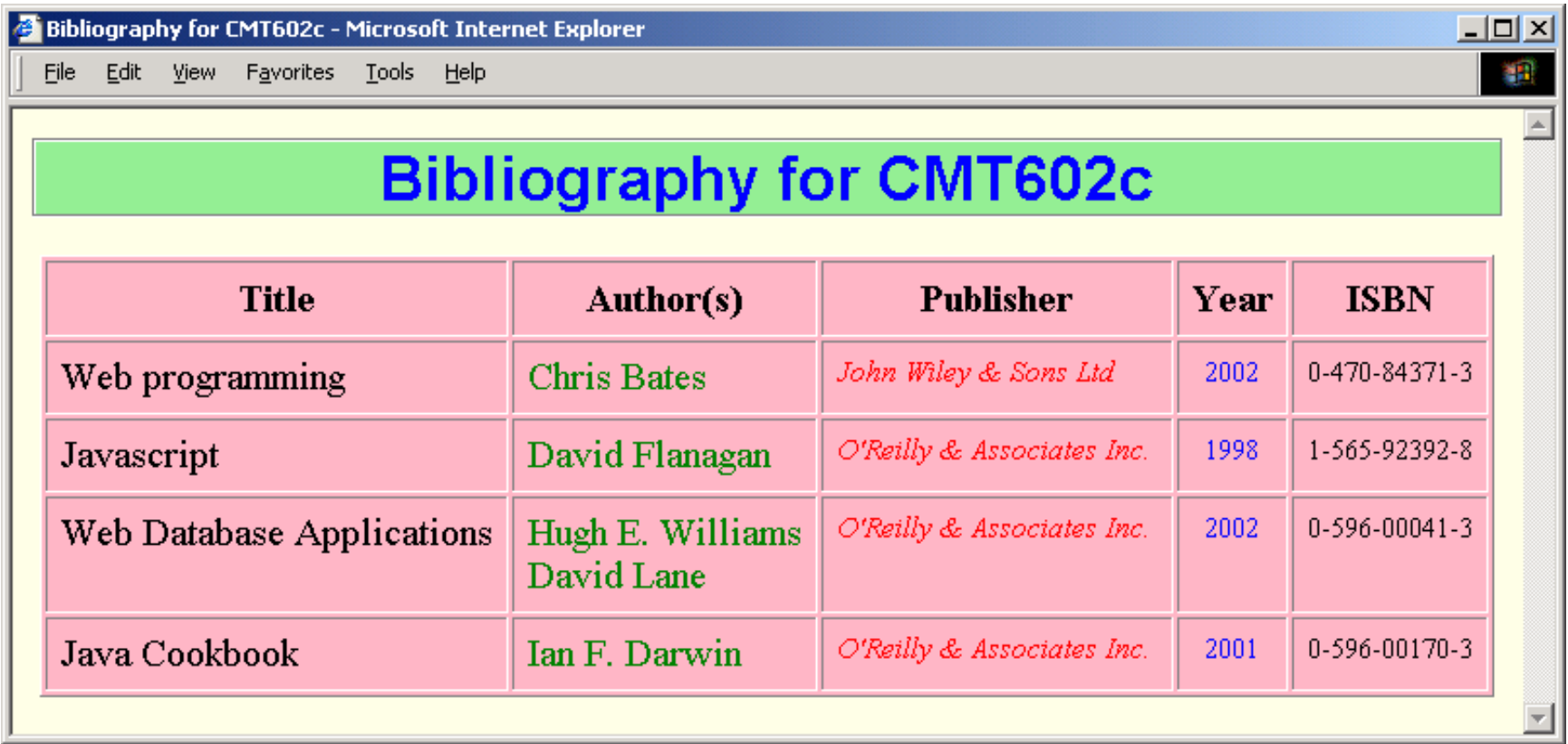

#### **Summary**

- XML and HTML
- XML applications
- XML documents and the XML data model
- XML applications
	- Documents
	- Type Declarations and Definitions
	- Stylesheets

http://www.w3schools.com/xml/default.asp